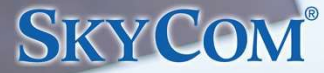

**Webブラウザー上でPDFファイルを閲覧できる マルチデバイス対応のPDFビューア**

# **@SkyPDF®WebViewer**

**Webブラウザーからアクセスするため、ユーザーはパソコンやタブレット、スマートフォンなどのデバイスに関係なく 利⽤でき、クライアント環境に特別なソフトやアプリをインストールする必要もありません。** 本製品を導入することで、自社のWEBアプリケーションやクラウドシステムから手軽にPDFファイルの表示·フォー **ム入力が行えるようになります。また管理者が各種セキュリティ設定を施すことでユーザー操作を制限し、公開する PDFファイルのひとり歩きを抑⽌します。**

### **1 Webブラウザー上でPDFファイルを閲覧**

ラウザー上からPDFファイルの閲覧が可能です。PDFファイルに⼊ ⼒・選択可能なフォームが設置されていれば、⽂字の⼊⼒や選択項 目へのチェックがWebブラウザー上から直接行えます。 タッチペン(スタイラスペン)を使った電⼦サイン/⼿書き⽂字⼊ ⼒にも対応しています。

### PDFファイルの管理と <sub>■W&#u\$&</sub> (Demperature of the Contract of the Contract of the Contract of the Contract of the Contract of the Contract of the Contract of the Contract of the Contract of the Contract of the Contract of the Co **各種セキュリティ設定 <sup>2</sup>**

各種セキュリティ設定※が⾏えます。

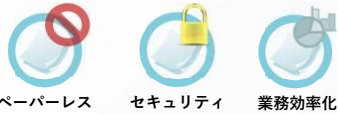

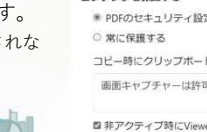

 $\overline{\phantom{a}}$  OK Cancel

#### **3 PDFビューアのデザイン設定**

ユーザーは特別なソフトやアプリのインストールが不要で、Webブ UIデザイナー機能を使って、ボタンの配置や色などのビューアデザ インを直観的な操作で設定変更できます。

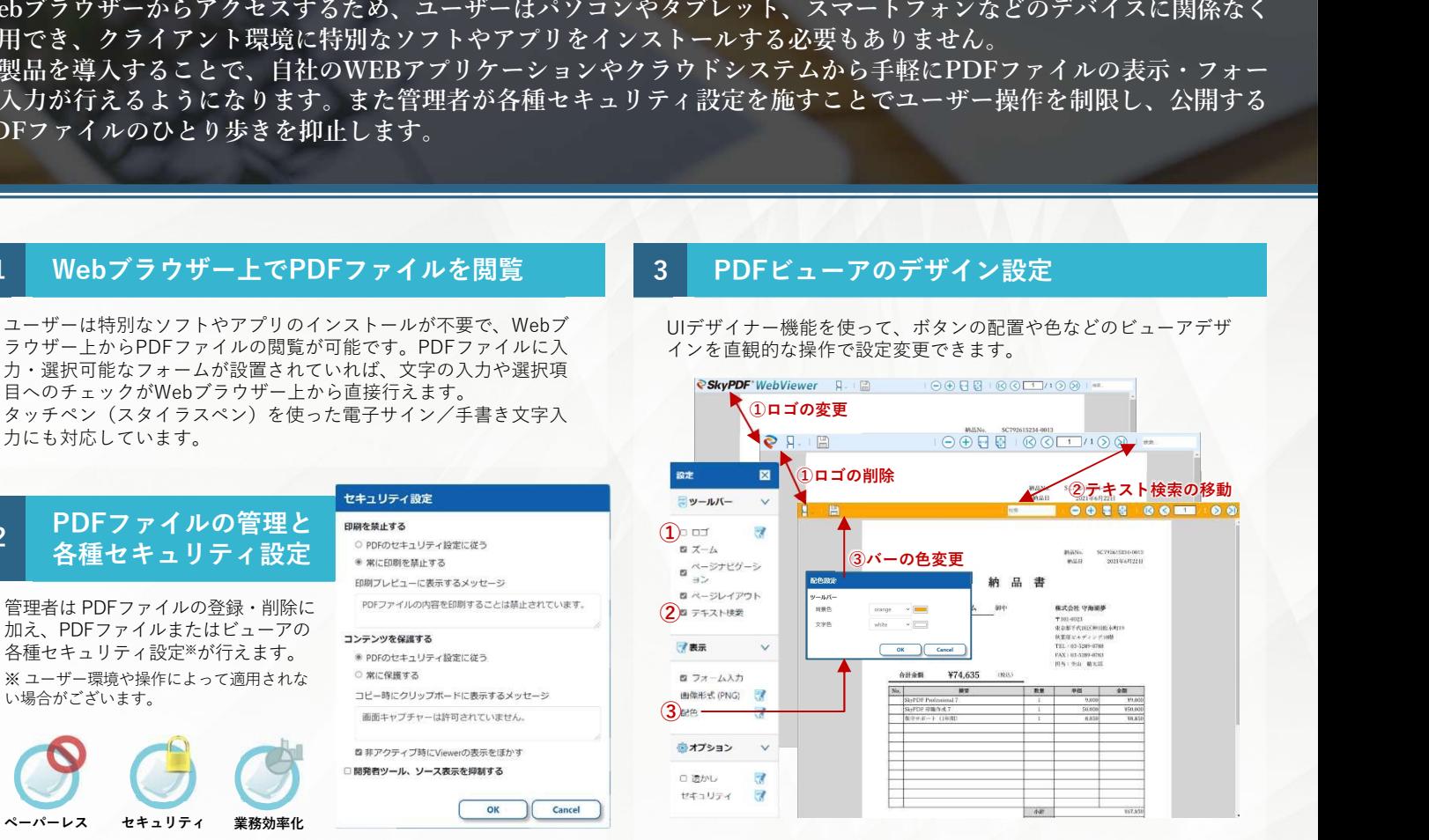

#### **製品概要図**

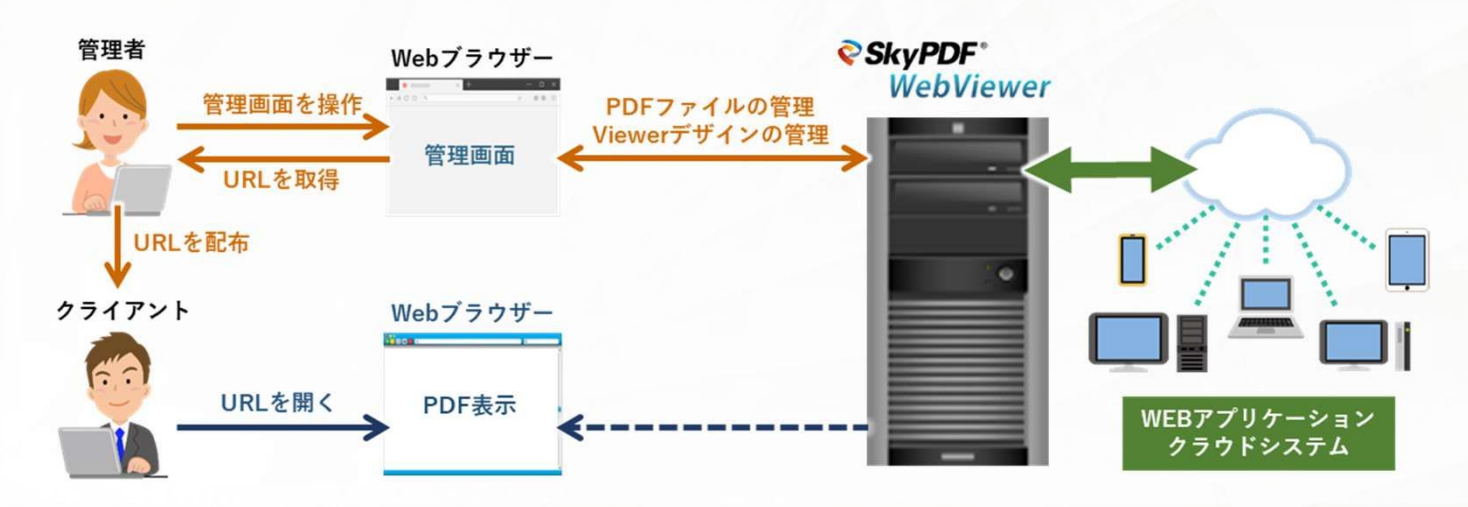

## *@SkyPDF®WebViewer*

# **SKYCOM®**

#### **主な機能**

### **PDF表⽰**

連続ページ、単⼀ページ表⽰など、PDFを拡⼤縮⼩しながら、正確・スピーディーに閲覧することができます。

#### **透かし機能**

PDF上に透かし文字列、フォントサイズ、フォントカラーなどを指定したテキスト透かしを表示します。 ※ Viewerデザイン上の設定であり、PDFファイルを編集するものではありません。

#### **PDFフォーム入力**

PDF帳票をブラウザー上で表示し、自然な書き味でストレスなく手書き文字入力、サイン(署名)が行え、そのまま電子データとして保存、保管できます。

**電⼦署名・タイムスタンプ付与** PDFに電子署名やタイムスタンプを付与することができます。

#### **電⼦署名・タイムスタンプ・PDF印鑑の検証**

電⼦署名、タイムスタンプ、PDF印鑑\*の履歴をブラウザー上で確認できます。 ※ GPKI (政府認証基盤) やLGPKI (地方公共団体組織認証基盤) が発行する証明書を使用して付与された電子署名も検証できます。 ※ PDF印鑑は、お手持ちの印鑑の印影データを『SkyPDF 印鑑作成 8』で取り込み、捺印者の氏名、会社名、所属などのユーザ情報を設定登録して作成された電子印鑑ファイルです。 PDF印鑑の詳細はお問い合わせください。

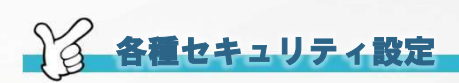

**PDFのセキュリティ設定に加えて、Viewer上の操作を制限します。UIデザイナー機能で機能別に設定変更可能です。**

#### **◆ HTMLソース表示制御**

#### **◆** コンテンツ保護

Webブラウザーを介したHTMLソー PDFファイル内のテキストや画像などのコピーや抽出を保護 ファイン ジャンプ マッシュファウィング ス表示を制御します。 します。これらが保護されている場合、「Print Screen」キー などのスクリーンショット機能、右クリックメニュー等のコ ピーや抽出を⾏う操作の⼀部が機能しません。

> 画面が最前面表示でない非アクティブ時に、表示内容をぼか します。この制限が「ON」の場合、ビューアからフォーカス を外している間は表示しているPDFコンテンツがぼやけて表<br>コートレート ⽰されます。

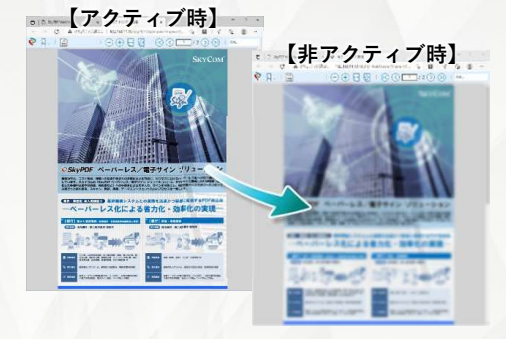

#### **【ハードウェア要件】**

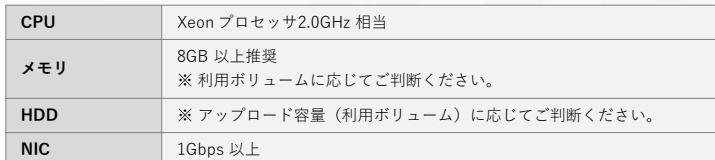

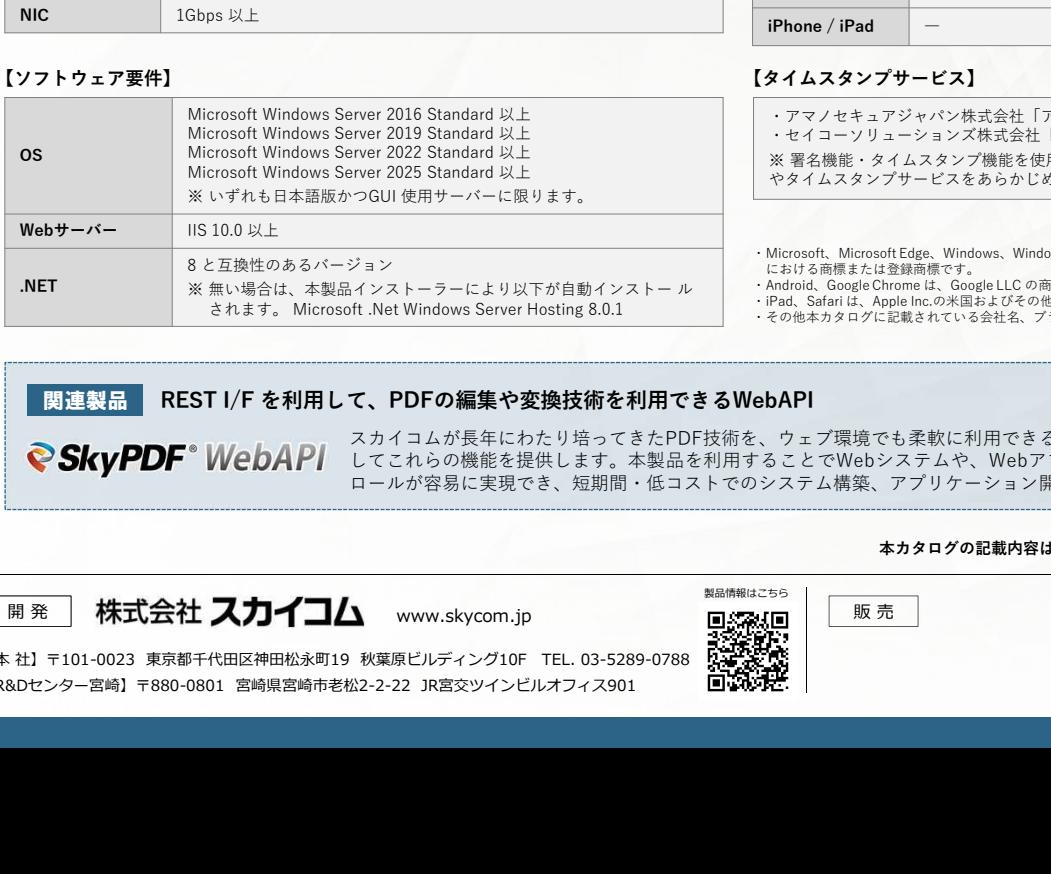

#### **【推奨Webブラウザー】**

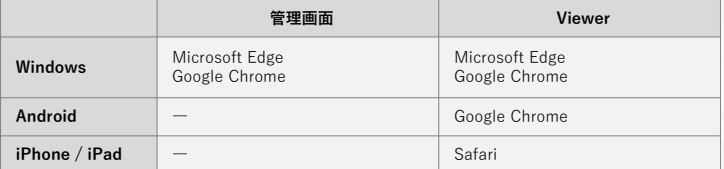

#### **【タイムスタンプサービス】 【ソフトウェア要件】**

```
・アマノセキュアジャパン株式会社「アマノタイムスタンプサービス 3161」
・セイコーソリューションズ株式会社「セイコータイムスタンプサービス」
※ 署名機能・タイムスタンプ機能を使用するには、付与や検証に必要となる電子証明書ファイル
やタイムスタンプサービスをあらかじめ準備する必要があります。
```
・Microsoft、Microsoft Edge、Windows、Windows Server 等は、米国 Microsoft Corporation の米国およびその他の国に<br>こおける商標または登録商標です。<br>・Android、Google Chrome は、Google LLC の商標または登録商標です。<br>・その他本カタログに記載されている会社名、プランド名および商品名は、すべて各所有者の商標または登録商標です。<br>・その他本カタロ

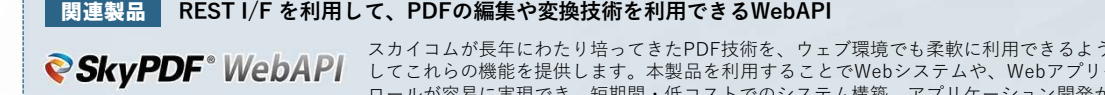

**kad ー インスプリービス)**<br>キュアジャパン株式会社「アマノタイムスタンプサービス(3161」<br>キュアジャパン株式会社「アマノタイムスタンプサービス(3161」<br>・タイムスタンプ機能を使用するには、付与や検証に必要となる電子証明書ファイル・タイムスタンプ機能を使用するには、付与や検証に必要となる電子証明書ファイル<br>タンプサービスをあらかじめ準備する必要があります。<br>Eccosoft Edge、Windows 、Windows S スカイコムが長年にわたり培ってきたPDF技術を、ウェブ環境でも柔軟に利用できるようにするためのAPI群です。REST I/Fを利用 してこれらの機能を提供します。本製品を利⽤することでWebシステムや、WebアプリケーションからのPDFドキュメントコント ロールが容易に実現でき、短期間・低コストでのシステム構築、アプリケーション開発が可能となります。

#### **本カタログの記載内容は、製品の改良等のために予告なく変更する場合がございます。**

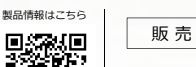